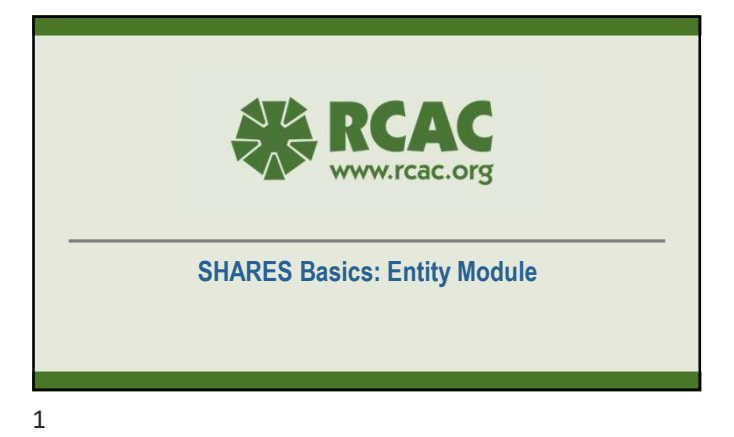

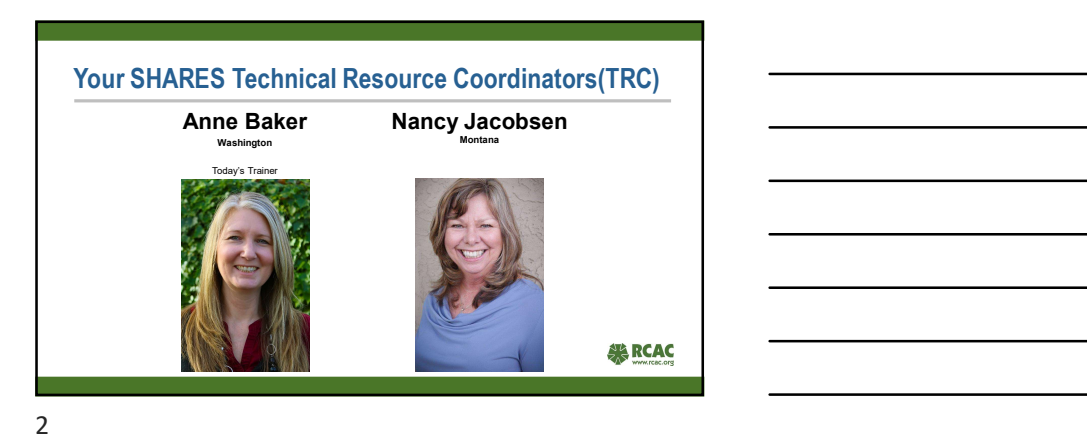

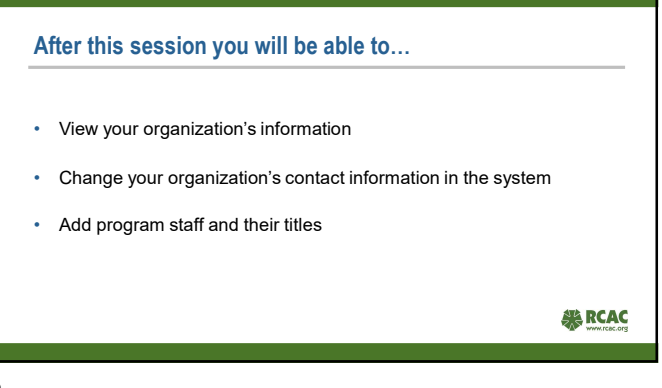

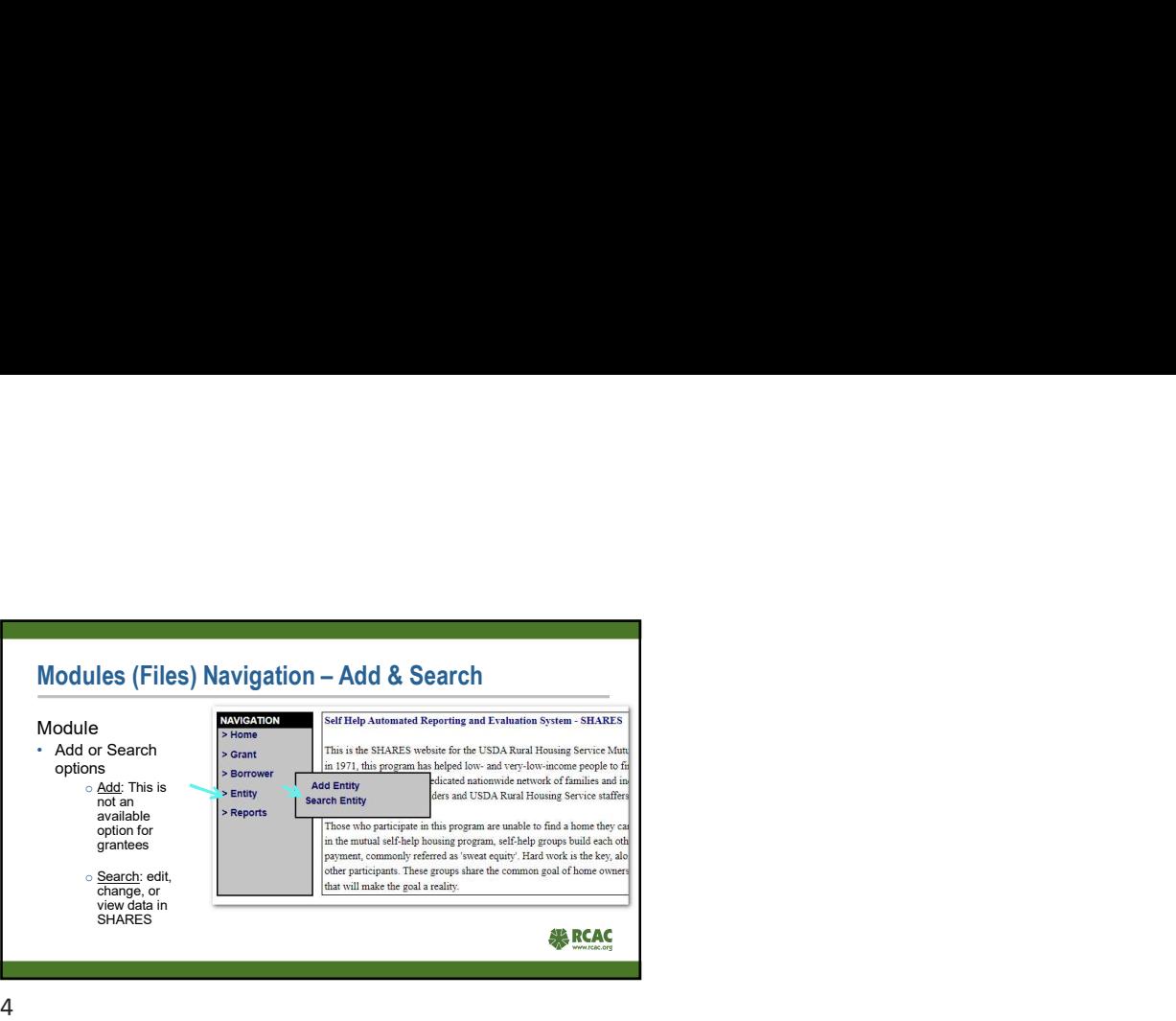

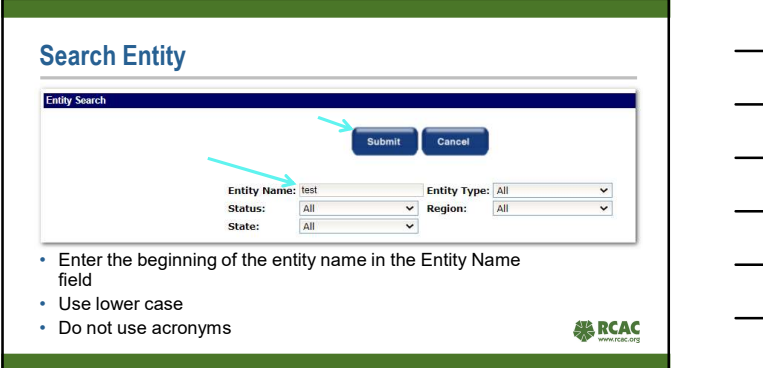

 $5<sub>5</sub>$ 

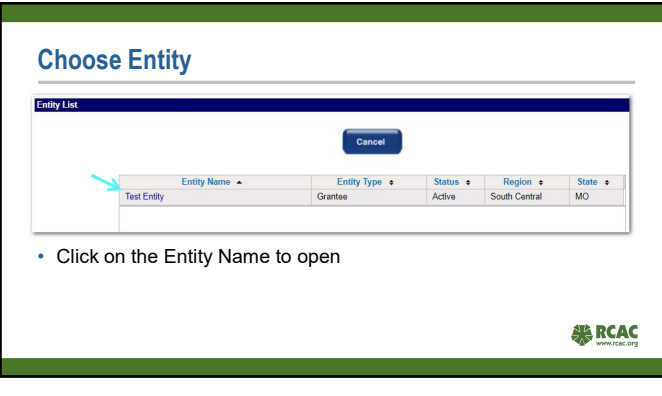

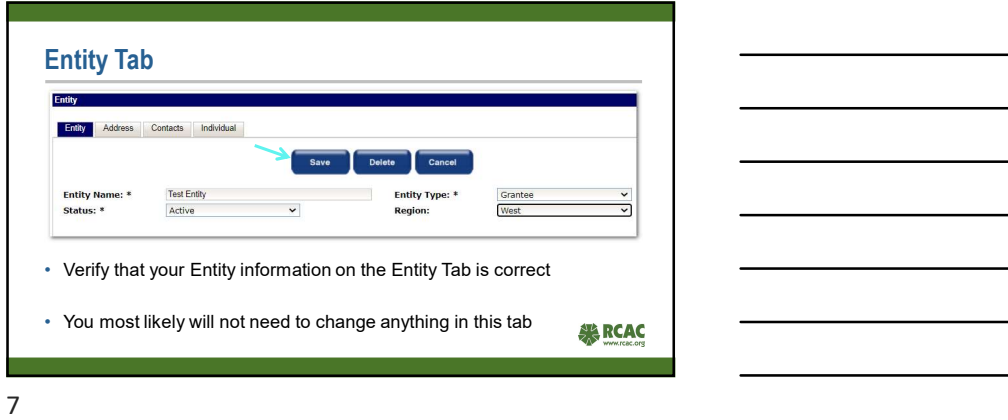

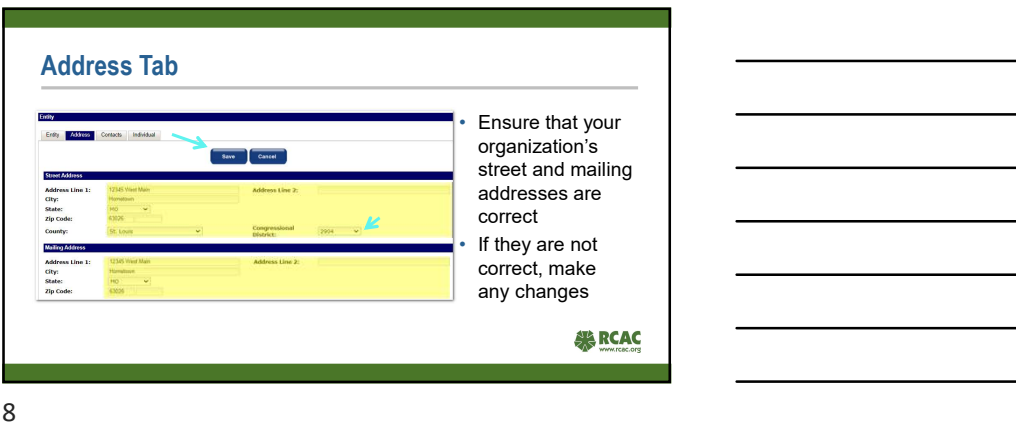

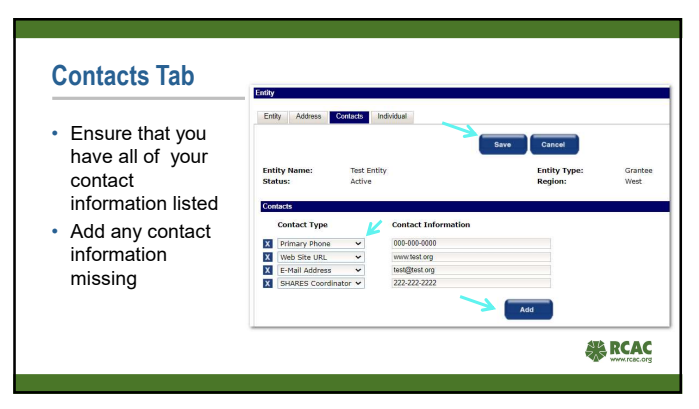

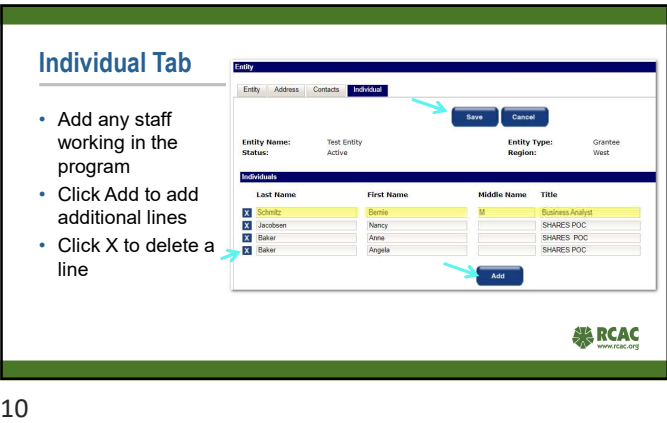

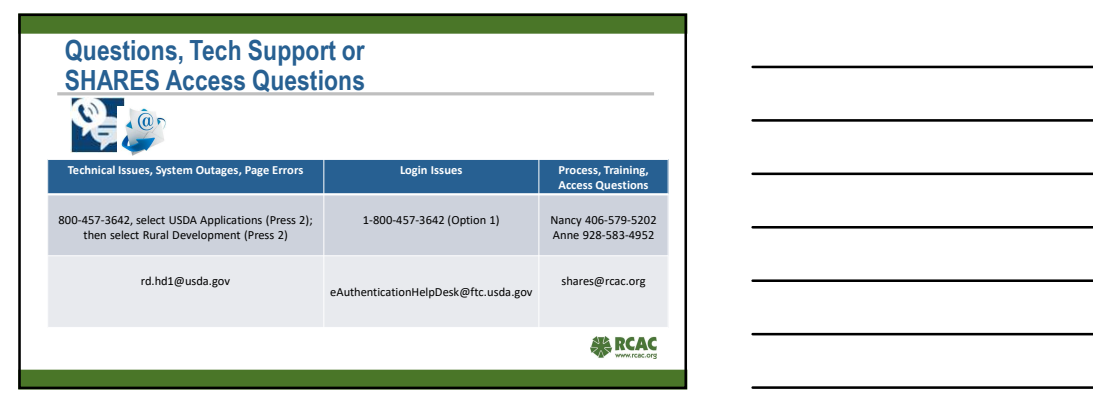

11